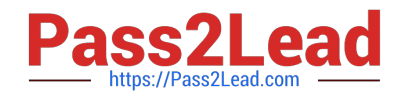

# **PEGAPCSSA85V1Q&As**

Pega Certified Senior System Architect (PCSSA) 85V1

## **Pass Pegasystems PEGAPCSSA85V1 Exam with 100% Guarantee**

Free Download Real Questions & Answers **PDF** and **VCE** file from:

**https://www.pass2lead.com/pegapcssa85v1.html**

### 100% Passing Guarantee 100% Money Back Assurance

Following Questions and Answers are all new published by Pegasystems Official Exam Center

**63 Instant Download After Purchase** 

- 63 100% Money Back Guarantee
- 365 Days Free Update
- 800,000+ Satisfied Customers

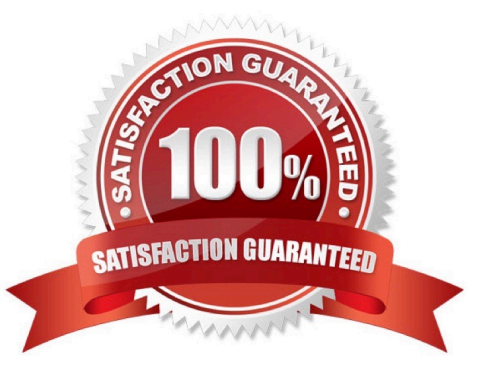

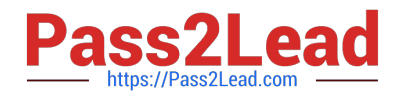

#### **QUESTION 1**

Which of the following tools is generally used first when analyzing system performance?

- A. Performance Profiler
- B. Performance Analyzer
- C. Clipboard
- D. Database Trace
- Correct Answer: B

#### **QUESTION 2**

Your application requires a cascading approval for expense reports. Approvals must follow the submitter\\'s reporting structure, with the following thresholds. A manager must approve expense reports up to USD500.

A director must approve expense reports up to USD1500. A vice president must approve expense reports of USD1500 or greater. How do you configure the approval process?

A. Select the reporting structure configuration with custom levels, then configure when rules to determine the number of levels.

B. Select the reporting structure configuration, then select All levels.

C. Select the reporting structure configuration with custom levels, then configure a decision table to determine the number of levels.

D. Select the authority matrix configuration option.

Correct Answer: A

#### **QUESTION 3**

Identify two options for passing data between a Pega application and a webpage containing a web mashup. (Choose two.)

A. Use the attribute data-pega-event-onpagedata.

- B. Use REST methods to call Pega microservices.
- C. Call a Pega API function from the host server.
- D. Call the function pega.web.api.doAction().

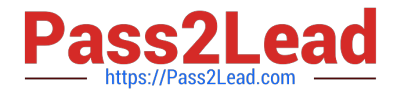

#### Correct Answer: AD

Reference: https://community.pega.com/knowledgebase/articles/pega-web- mashup/communicationbetween- pega-webmashup-and-host-page

#### **QUESTION 4**

An error is generated as a connector invokes a remote service. Which of the following could be an example of a transient error?

- A. The request is sent to the wrong system.
- B. The service is running on a system that is temporarily not available.
- C. The returned order total is incorrectly calculated.
- D. The request format is not understood by the service.

Correct Answer: B

#### **QUESTION 5**

You add a new work group to an application. Which two organization rules do you need to update? (Choose Two)

- A. Class groups
- B. Work queue
- C. Operator ID
- D. Unit
- Correct Answer: BC

#### **QUESTION 6**

What are two consequences of exposing columns for reporting? (Choose two.)

- A. Backward chaining declare expressions cannot use exposed properties.
- B. Record inserts and updates require more processing time.
- C. Tables require additional space due to additional columns.
- D. The database may not comply with normalization standards.

#### Correct Answer: AC

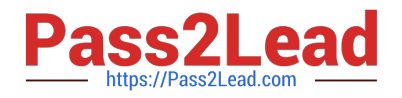

#### **QUESTION 7**

To reduce training requirements for users, a company wants to utilize the existing front end of their application.

How can a third-party application use Pega Platform?

- A. By using REST calls from the Pega API
- B. By using database tables for staging the requests
- C. By exposing third-party application services
- D. By using middleware tools in application servers

```
Correct Answer: A
```
Reference: https://www.pega.com/system/files/resources/2019-04/open-source-a-hybrid- approach-v2.pdf

#### **QUESTION 8**

Which feature would you use to implement the System of Record (SoR) pattern?

- A. The copy data from a data page option on a property
- B. No specific feature -- just use a data page directly in the application
- C. The Property-Ref activity method
- D. The refer to a data page option on a property

Correct Answer: D

#### **QUESTION 9**

You want to evaluate cases as potential duplicates when the existing cases and the current case have the same create operator. How would you ensure that only cases with the same create operator are evaluated?

A. Add a must match condition where the create operator in an existing case is the same as in the current case

B. Add a weighted condition using the create operator value in both condition fields, an equals operation, and weight of  $\Omega$ .

C. Add a weighted condition using the create operator value, an equals operator, and a weight of 100.

D. Add a must match condition using the create operator value and apply a weight of 100.

Correct Answer: A

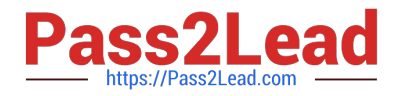

#### **QUESTION 10**

Multiple teams need to update the same application version during a development cycle.

Which two actions do you perform so that the teams do not affect each other\\'s work? (Choose two).

- A. Create a new application for each team built on the base application.
- B. Create branches in each team\\'s application.
- C. Create a separate production ruleset for each team.
- D. Create a new ruleset version for the base application.

Correct Answer: AB

#### **QUESTION 11**

Teams X and Y work on different enhancements in the same ruleset. The release date for each enhancement is uncertain.

Which two options allow each team to keep its work separate? (Choose Two)

- A. Create a branch ruleset for each team
- B. Create access groups for each of the teams.
- C. Apply privileges to the rules each team configures.
- D. Create a new ruleset version for one of the teams.

Correct Answer: AB

#### **QUESTION 12**

The ruleset list for an application consists of the following rulesets, ordered from highest to lowest:

SelfService:01-01 TGB-HR:01-01 TGB:01-01 A rule with an Apply to: class of TGB-HR-SelfService-Work-TimeOff references a rule named ConfirmationRequest. The four instances of ConfirmationRequest in the rules cache are shown in the following table.

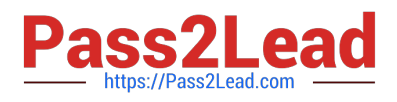

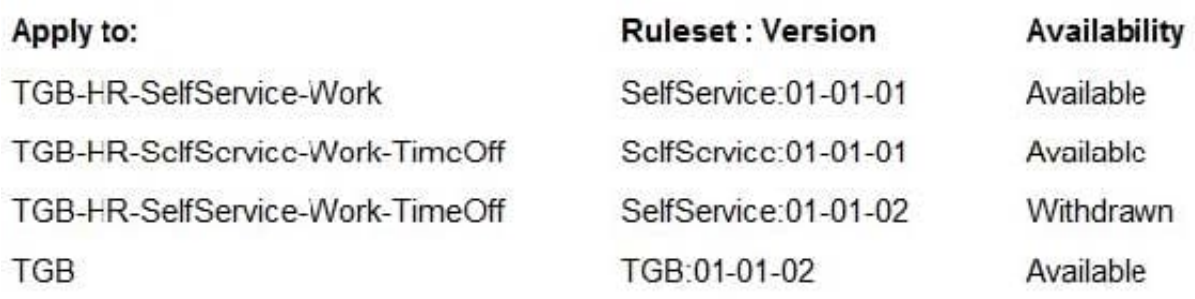

Which is chosen during rule resolution?

A. TGB-HR-SelfService-Work .ConfirmationRequest (SelfService:01-01-01)

B. TGB .ConfirmationRequest (TGB:01-01-02)

C. TGB-HR-SelfService-Work-TimeOff .ConfirmationRequest (SelfService:01-01-02)

D. TGB-HR-SelfService-Work-TimeOff .ConfirmationRequest (SelfService:01-01-01)

Correct Answer: B

#### **QUESTION 13**

You use the Application Import wizard to import an archive file on a destination system. When does the destination system begin executing the imported rules?

A. Users can start executing the new rules the next time they log in regardless of whether the import is complete or not.

B. Pega Platform ensures that the entire ZIP file is imported before users can execute the imported rules.

C. Pega Platform ensures that an entire ruleset is imported before the rules in it start executing.

D. Users can start executing rules as soon as the rules are imported.

Correct Answer: D

#### **QUESTION 14**

An application contains a case type named Time Off. HR requests a report that returns the ID and name of any employee for whom an open Time Off case exists.

The ID and Name properties are defined for the class Data-Employee-, and an ID property is also defined for the Time Off class. The ID property points to records in Data-Employeep.

Select the approach you use to create this report.

A. Create a report in the Employee class, with a class join to the TimeOff Class.

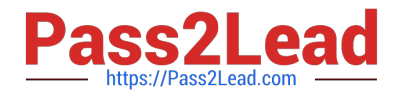

- B. Create a report in the TimeOff class, with a class join to the Employee class.
- C. Create reports in both classes, and set the TimeOff report as a subreport of the Employee report.
- D. Create reports in both classes, and set the Employee report as a subreport of the TimeOff report.

Correct Answer: A

#### **QUESTION 15**

What two actions must you perform to create a class join in a report definition? (Choose two.)

- A. Create a prefix for the joined class.
- B. Add an association rule to match key values.
- C. Add a parameter for each property in the class you want to join.
- D. Select the type of match for key values.

Correct Answer: AB

Reference: http://myknowpega.com/2017/12/25/report-definition-class-join-declare-index- join-associations- subreports/

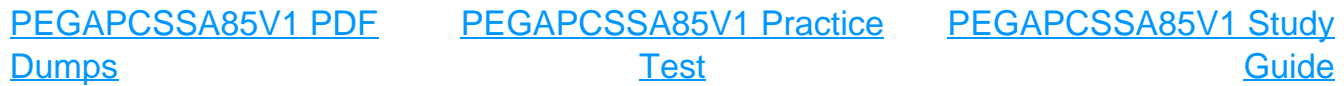